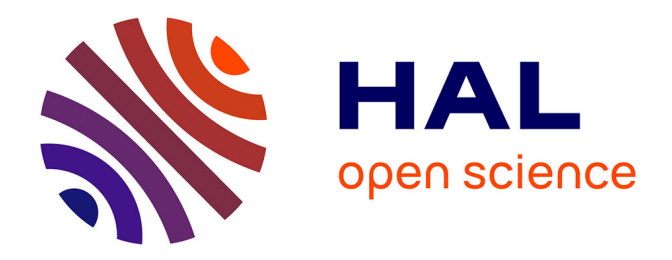

# **ÉTUDE EMPIRIQUE DU MODÈLE LINÉAIRE DE REPRÉSENTATION DES COÛTS ET AVANTAGES LIÉS AUX GRANDS PROJETS D' INFRASTRUCTURES DE TRANSPORT**

Jorge Cabrera Delgado

## **To cite this version:**

Jorge Cabrera Delgado. ÉTUDE EMPIRIQUE DU MODÈLE LINÉAIRE DE REPRÉSENTATION DES COÛTS ET AVANTAGES LIÉS AUX GRANDS PROJETS D' INFRASTRUCTURES DE TRANSPORT. 2013. halshs-01108255

## **HAL Id: halshs-01108255 <https://shs.hal.science/halshs-01108255>**

Preprint submitted on 22 Jan 2015

**HAL** is a multi-disciplinary open access archive for the deposit and dissemination of scientific research documents, whether they are published or not. The documents may come from teaching and research institutions in France or abroad, or from public or private research centers.

L'archive ouverte pluridisciplinaire **HAL**, est destinée au dépôt et à la diffusion de documents scientifiques de niveau recherche, publiés ou non, émanant des établissements d'enseignement et de recherche français ou étrangers, des laboratoires publics ou privés.

# ÉTUDE EMPIRIQUE DU MODÈLE LINÉAIRE DE REPRÉSENTATION DES COÛTS ET AVANTAGES LIÉS AUX GRANDS PROJETS D'INFRASTRUCTURES DE TRANSPORT<sup>1</sup>

#### **Jorge CABRERA DELGADO**

*LABORATOIRE D'ÉCONOMIE DES TRANSPORTS*

#### *jorge.cabrera@entpe.fr*

Document de Travail. Veuillez contacter l'auteur avant de le citer. Dernière modification le mardi 15 octobre 2013.

## 1 INTRODUCTION

Le calcul économique est un outil puissant d'aide à la décision pour la réalisation de certains projets d'infrastructure. En effet, reprenant la formule de Marcel BOITEUX (2001), « l'intérêt de faire du bilan socioéconomique, non le critère, mais le moyen d'estimation de la valeur d'un projet, c'est de permettre une analyse des raisons pour lesquelles on est conduit à s'écarter de la solution à laquelle ce seul bilan aurait conduit, et de pouvoir ainsi chiffrer le surcoût de la décision ». Cependant, comme le remarquent MAURICE, CROZET (2007), le calcul économique est en partie déconsidéré aujourd'hui, alors que le resserrement des contraintes budgétaires des États devrait favoriser le recours à des outils d'aide à la décision permettant de rationaliser les choix publics. Pour ces auteurs, la capacité du calcul économique à fournir une échelle commune pour comparer différents projets et « à chiffrer les coûts et les surcoûts » le fait se heurter aux différents groupes d'intérêts qui, dès lors que les résultats d'une évaluation leur sont défavorables, mettent en doute sa légitimité<sup>2</sup>.

Le présent travail a pour objectif de mettre en perspective ce que permet de dire le cadre conceptuel du calcul économique en analysant quelques grands projets d'infrastructure à partir d'une représentation simplifiée des avantages et des coûts qui les caractérisent. La présentation est organisée de la manière suivante : la section 2 permet de faire quelques rappels sur le modèle linéaire de représentation des flux liés aux projets d'infrastructures.

 1 Ce document présente des résultats obtenus par l'auteur et des collègues dans le cadre d'un projet pour le cours modélisation et calcul économique du master Transport, Espaces Réseaux de l'Université Lumière Lyon 2 (CABRERA DELGADO ET AL., 2007). 2

Le calcul économique est alors décrit comme étant une pratique technocratique, reflet d'un certain « monde » de pensée, et ignorant d'autres « mondes » plus sensibles aux questions d'aménagement du territoire, d'environnement, etc.

La section 3 présente les données et les méthodes que nous avons utilisées pour la réalisation des estimations. La section 4 présente les résultats des estimations et avance quelques pistes d'interprétation.

# 2 LE MODELE LINEAIRE DES FLUX LIES AUX INVESTISSEMENTS EN INFRASTRUCTURES DE TRANSPORT

Alain BONNAFOUS (2002) propose une approche stylisée des flux liées aux investissements en infrastructures — qu'il s'agisse de flux de trésorerie, dans une optique financière, ou de variations de surplus, dans une optique socioéconomique de mesure du bien-être en les représentant de façon linéaire. Il suppose que l'on peut représenter la phase d'investissement par un flux de dépenses contant, c, pendant la durée, d, des travaux. La phase d'exploitation peut être représentée par un flux linéaire d'avantages nets, dont les paramètres sont  $a$ , l'ordonnée à l'origine, équivalente aux avantages nets à la date de mise en service,  $t_{mes}$ , et  $b$ , le taux d'accroissement des avantages. Pour simplifier les calculs, on suppose que  $t_{mes} = 0$ . La Figure 1 illustre le modèle.

FIGURE 1 : MODÈLE LINÉAIRE DES FLUX LIÉS A UN INVESTISSEMENT EN INFRASTRUCTURE

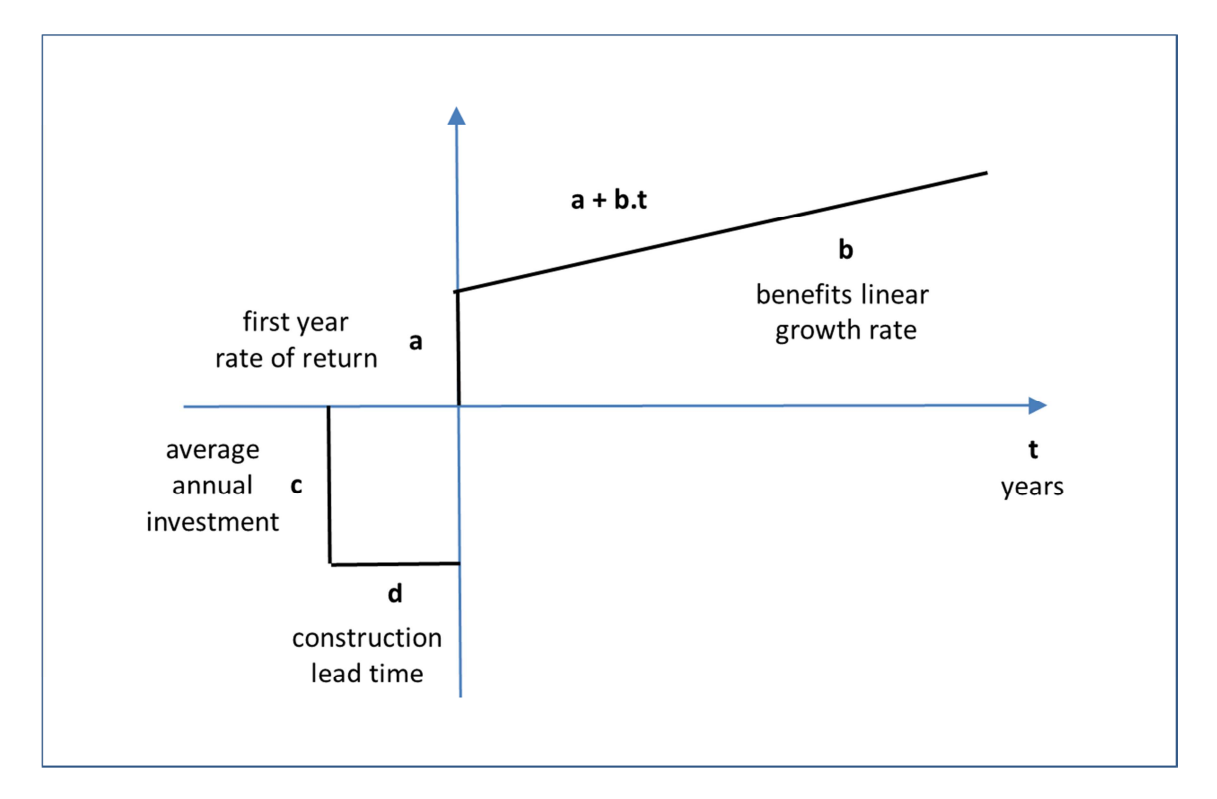

La forme des flux étant établie, on peut procéder au calcul des indicateurs qui permettent de comparer les projets. La valeur actualisée nette des flux calculée à la date de mise en service du projet, soit ici 0,  $V\,AN_0$  prend la forme suivante :

$$
VAN_0 = \int_{-d}^{0} c \, e^{-\alpha t} \, dt + \int_{0}^{T} (a + bt) \, e^{-\alpha t} \, dt \tag{1}
$$

où  $\alpha$  est le taux d'actualisation et T est la date de fin de vie du projet (ou de la concession). En intégrant, on obtient l'équation suivante :

$$
VAN_0 = \frac{-e^{-\alpha T}a - e^{-\alpha T}b + a - c(e^{\alpha d} - 1)}}{\alpha} + \frac{-e^{-\alpha T}b + b}{\alpha^2}
$$
 (2)

On peut alors déduire l'équation du TRE (TRI),  $\alpha_0$ , qui est la valeur du taux d'actualisation  $\alpha$  qui rend la  $V$   $AN_{0}$  nulle :

$$
0 = \frac{-e^{-\alpha_0 T} a - e^{-\alpha_0 T} b T + a - c(e^{\alpha_0 d} - 1)}{\alpha_0} + \frac{-e^{-\alpha_0 T} b + b}{\alpha_0^2} \tag{3}
$$

On peut procéder comme le fait BONNAFOUS (2002) et supposer que l'actualisation est étendue à l'infini. Dans ce cas, l'équation (1) devient

$$
VAN_0 = \lim_{T \to \infty} \left[ \int_{-d}^0 c e^{-\alpha t} dt + \int_0^T (a + bt) e^{-\alpha t} dt \right]
$$
 (4)

et en intégrant (4) à la place de (1) on aurait

$$
VAN_0 = \frac{a - c(e^{\alpha d} - 1)}{\alpha} + \frac{b}{\alpha^2} \tag{5}
$$

À la place de l'équation (3) on aurait

$$
0 = \frac{a - c(e^{a_0 d} - 1)}{a_0} + \frac{b}{a_0^2}.
$$
 (6)

L'équation (6) pose le problème de ne pas avoir de solution analytique pour  $\alpha_{\rm o}.$  Ceci et le fait que, dans les données d'évaluation, le calcul pour l'actualisation du coût d'investissement n'apparaît pas de façon claire, peut rendre utile une hypothèse simplificatrice : on suppose que le montant de l'investissement donné par les évaluateurs est déjà actualisé, suivant des conditions exogènes, ce qui revient à poser

$$
I = \int_{-d}^{0} c \, e^{-\alpha t} \, dt = cst \tag{7}
$$

I étant le montant de l'investissement et  $\alpha$  le taux d'actualisation propre au coût d'investissement. On peut alors récrire l'équation (4) comme il suit :

$$
VAN_0 = -I + \int_0^\infty (a+bt) e^{-\alpha t} dt \tag{8}
$$

ce qui donne, en simplifiant,

$$
VAN_0 = -I + \frac{a}{\alpha} + \frac{b}{\alpha^2} \tag{9}
$$

Cette formulation permet de déterminer le TRI  $\alpha_0$  qui annule la VAN, à partir de l'équation suivante :

$$
0 = -I + \frac{a}{a_0} + \frac{b}{a_0^2}.\tag{10}
$$

L'équation (10) admet deux solutions de la forme suivante :

$$
\alpha_0 = \left\{ \frac{a + \sqrt{a^2 + 4Ib}}{2I}, \frac{a - \sqrt{a^2 + 4Ib}}{2I} \right\}.
$$
 (11)

Lorsqu'on est face à une configuration « normale » du modèle, c'est-à-dire lorsque le taux d'accroissement des bénéfices  $b$  est positif, ceci ne pose pas de problème particulier puisque la deuxième solution est négative. On a donc un TRI unique. En revanche, dans certaines configurations, les deux solutions peuvent être positives ce qui poserait le problème du choix de l'une des solutions. Ce problème apparaît dès lors que — compte tenu du fait que l'on ne saurait envisager une durée ou un investissement négatifs — la condition suivante n'est pas respectée :

$$
a - \sqrt{a^2 + 4Ib} \le 0. \tag{12}
$$

Ceci suppose que  $b \ge -\frac{a^2}{4l}$  $\frac{u}{4l}$  pour que le terme dans la racine carrée soit défini.

## 3 DONNÉES ET MÉTHODES D'ESTIMATION

## 3.1 SOURCE DE DONNEES

La source de données d'évaluation socioéconomique des projets d'infrastructure est le rapport d'audit du CGPC et de l'IGF (CONSEIL GENERAL DES PONTS ET CHAUSSEES, INSPECTION GENERALE DES FINANCES, 2003)<sup>3</sup>. On a pu en extraire dix projets d'autoroutes à péage, en province, pour lesquels le rapport contient des fiches de présentation, organisées de manière identique : description, justification, éléments quantitatifs d'appréciation et avis de la mission. Au niveau des éléments quantitatifs d'appréciation on peut trouver des estimations de coûts, de trafic, quelques indicateurs socioéconomiques, et les niveaux de subvention. Il convient de noter que même si la structure de la présentation est identique, les informations sont loin d'être les mêmes dans tous les projets. Il a donc fallu procéder à apporter un certain degré d'homogénéité aux données en commençant par la conversion de francs en euros, mais également à adapter les méthodes d'estimation à la multiplicité de situations par rapport aux données disponibles (voir point 3.2).

 3 Nous nous focalisons ici sur les projets autoroutiers car un nombre d'informations plus important est disponible pour ceux-ci que pour les projets ferroviaires.

Parmi les retraitements qui ont été nécessaires, le principal est peut-être l'application d'un calcul actuariel permettant de passer des VAN évalués à une date donnée quelconque, à des VAN évaluées à la date de mise en service. Ces dernières doivent être également ramenées à une même année, par actualisation, pour les rendre comparables. Pour les calculs d'actualisation, il est nécessaire de prendre en compte la date d'évaluation en raison du changement dans les taux recommandés.

Parmi les projets retenus, certains ont parfois des variantes de tracé ou bien l'on dispose d'informations concernant plusieurs hypothèses de trafic. Ceci donne lieu à plusieurs évaluations pour les projets en question. La prise en considération de ces deux éléments nous a permis de retenir 17 projets pour le calcul socioéconomique et 17 pour le calcul financier.

## 3.2 MÉTHODES D'ESTIMATION DES ORDRES DE GRANDEUR DES PARAMÈTRES DU MODÈLE LINÉAIRE

Au regard de la non-homogénéité des données dont on dispose, on a été contraint de mettre en place un dispositif d'estimation comportant plusieurs méthodes, dans le but d'utiliser au mieux l'information disponible<sup>4</sup>.

## 3.2.1 MÉTHODES POUR L'ESTIMATION DES PARAMÈTRES SOCIOÉCONOMIQUES

3.2.1.1 MÉTHODE « VANTRI » : RÉSOLUTION DE DEUX ÉQUATIONS À DEUX **INCONNUES** 

Pour les projets dont on dispose, pour une année de mise en service donnée, à la fois de la VAN et du TRE, il est possible d'estimer, pour l'année considérée, les valeurs de  $a_{\it SE}$  et de  $b_{SE}$ , à partir du système linéaire de deux équations à deux inconnues, constitué par les équations (5) et (6). La résolution du système donne

$$
\widehat{a_{SE}} = \frac{VAN\,\alpha^2 + c\,\alpha\,e^{\alpha d} - c\,\alpha - c\,\alpha_0\,e^{\alpha_0 d} + c\,\alpha_0}{\alpha - \alpha_0} \tag{13}
$$

$$
\widehat{b_{SE}} = -\frac{\alpha \alpha_0 (c e^{\alpha d} - c e^{\alpha_0 d} + VAN \alpha)}{\alpha - \alpha_0} \tag{14}
$$

Il faut remarquer que l'on peut estimer des paramètres  $a_{SE}$  et  $b_{SE}$  pour tout couple (VAN, TRE) associé à une date de mise en service pour laquelle ces données sont disponibles. Il s'en suit que si l'on dispose de VAN et de TRE correspondant à plusieurs dates, la pertinence du modèle linéaire peut être testée en comparant les  $a_{SE}$  et  $b_{SE}$ 

 4 Il convient de noter qu'en raison de l'hypothèse résumée par l'équation (7) l'estimation porte seulement sur les paramètres  $a$  et  $b$ .

correspondants. Ainsi, par exemple, si l'on dispose de données d'un projet pour les dates de mise en service  $t_i$  et  $t_j$  , alors le modèle linéaire sera d'autant plus pertinent pour la modélisation des flux issus du projet considéré que les écarts  $\Delta b_{SE_{f}}=\widehat{b_{SE_{f}}}-\widehat{b_{SE_{t}}}$  et  $\Delta a_{SE_{f}}=$  $a_{SE_J} - a_{SE_J}^-$ , avec  $a_{SE_J}^- = a_{SE_t}^- + (t_j-t_i)\widehat{b_{SE_t}}$  où  $\widehat{a_{SE_K}}$  et  $\widehat{b_{SE_k}}$  sont les valeurs estimées de  $a_{SE}$  et de  $b_{SE}$  pour  $t_{mes} = t_k$  et  $k \in \{1, 2\}$ , seront proches de zéro. Autrement dit, si l'on se place sur un repère où l'axe des abscisses représente le temps, et l'axe des ordonnées représente l'unité monétaire, alors le modèle linéaire sera d'autant plus pertinent que les droites tracées à partir des coefficients estimés seront proches.

#### 3.2.1.2 REGRESSION LINEAIRE SIMPLE

Pour certains projets, on dispose de renseignements sur les avantages nets espérés ou l'EBE. Il est donc possible, par la méthode bien connue des Moindres Carrés Ordinaires (MCO) appliquée aux séries d'avantages nets ou d'EBE, d'estimer l'équation suivante :

$$
U_M = \gamma + \beta t + \epsilon \tag{15}
$$

où  $U_M$  est le niveau d'avantages nets ou d'EBE, et  $t$  est l'année d'évaluation. Les valeurs estimées de  $a_{SE}$  et  $b_{SE}$  à l'année de mise en service  $t_{mes}$  sont donc, d'après cette méthode :

$$
\widehat{a_{SE}} = \widehat{\gamma} + \widehat{\beta} \ t_{mes} \tag{16}
$$

$$
\widehat{b_{SE}} = \widehat{\beta} \tag{17}
$$

où  $\hat{\gamma}$  et  $\hat{\beta}$  sont respectivement les estimateurs MCO des paramètres  $\gamma$  et  $\beta$  de l'équation (15).

Il faut noter que l'application de cette méthode permet simplement de dégager une tendance et il est certain que, pour des questions de taille des échantillons entre autres, les estimateurs ne sont pas optimaux. Ils remplissent cependant bien l'objectif de donner un « ordre de grandeur ».

#### 3.2.1.3 METHODES « HETEROCLITES »

Un certain nombre de projets dispose de très faibles niveaux d'information. Pour ceux-là l'estimation est problématique. Pour certains, on dispose du taux de rendement immédiat ou des avantages nets pour une année ainsi que de la  $\emph{VAN}$  ou du  $\emph{TRE}$ . On procède alors à déterminer  $\widehat{a_{SE}}$  en multipliant le taux de rentabilité immédiate par l'investissement ou en l'identifiant aux avantages nets pour l'année en question, et puis, à l'aide de l'équation (9) si l'on dispose du  $\mathit{TRUE}$  et de l'équation (8) s'il s'agit de la VAN, on détermine  $\widehat{\mathit{b_{SE}}}$ puisque ceci revient alors à résoudre une équation à une inconnue.

## 3.2.1.4 MÉTHODES D'ESTIMATION SOCIOÉCONOMIQUES : LA SYNTHESE

Le Tableau 1 donne les noms de ces projets et leur associe les méthodes d'estimation pratiquées pour chacun d'entre eux<sup>5</sup>.

TABLEAU 1 : PROJETS AUTOROUTIERS RETENUS ET METHODES D'ESTIMATION DES PARAMETRES SOCIOECONOMIQUES

| Nom du projet                                              | Méthode retenue pour l'estimation SE                                                                                  |  |  |
|------------------------------------------------------------|----------------------------------------------------------------------------------------------------|--|--|
| A48 AMBERIEU - BOURGOIN-JALLIEU                            | VANTRI sur plusieurs années (2005, 2010, 2015,<br>2020, 2025, 2030) et Régression sur les avantages<br>nets et l'EBE. |  |  |
| A89 BALBIGNY - LA-TOUR-DE-SALVAGNY                         | En l'absence de TRE, on emploie la méthode de                                                                         |  |  |
| Scénario -                                                 | Régression sur les avantages nets.                                                                                    |  |  |
| A89 BALBIGNY - LA-TOUR-DE-SALVAGNY<br>Scénario +           | Idem                                                                                                    |  |  |
| A19 ARTENAY - COURTENAY Hyp. Traf. Basse                   | VANTRI sur trois années (2008, 2009, 2010) et<br>Régression sur l'EBE.                                                |  |  |
| A19 ARTENAY - COURTENAY Hyp. Traf. Haute                   | Idem                                                                                                    |  |  |
| A585 LES MEES - DIGNE-LES-BAINS Scénario<br>1              | VANTRI et Régression sur les avantages nets.                                                                          |  |  |
| A585 LES MEES - DIGNE-LES-BAINS Scénario<br>2              | Idem                                                                                                    |  |  |
| A831 FONTENAY-LE-COMTE - ROCHEFORT                         | VANTRI.                                                                                                    |  |  |
| A41 SAINT-JULIEN-EN-GENEVOIX - VILLY-LE-<br><b>PELLOUX</b> | Méthode hétéroclite à partir de la V AN et du taux<br>de rentabilité immédiate.                                       |  |  |
| A65 PAU - LANGON Tracé 1                                   | VANTRI sur deux années (2010 et 2020) et<br>Régression sur les avantages nets et l'EBE.                               |  |  |
| A65 PAU - LANGON Tracé 2                                   | Idem                                                                                                    |  |  |
| A65 PAU - LANGON Tracé 3                                   | Idem                                                                                                    |  |  |
| A51 GRENOBLE - SISTERON par l'Est de Gap                   | Méthode hétéroclite à partir du TRE et des<br>avantages nets.                                                         |  |  |
| A51 GRENOBLE - SISTERON par Lus la Croix-<br>Haute         | Idem                                                                                                    |  |  |
| A24 AMIENS - LILLE - Belgique Fuseaux<br>famille 2         | VANTRI.                                                                                                    |  |  |
| A24 AMIENS - LILLE - Belgique Fuseaux<br>famille 3         | Idem                                                                                                    |  |  |
| A45 LYON - SAINT-ETIENNE                                   | <b>VANTRI</b>                                                                                                    |  |  |

 5 Rappelons que nous n'avons défini qu'une seule méthode d'estimation pour les paramètres financiers.

## 3.2.2 MÉTHODE POUR L'ESTIMATION DES PARAMÈTRES FINANCIERS

La liste des projets pour l'estimation des paramètres financiers est quelque peu différente de celle présentée dans le Tableau 1. En réalité, certains projets peuvent avoir plus ou moins de scénarios disponibles pour l'évaluation financière que pour l'évaluation socioéconomique en fonction des données disponibles sur les trafics prévus. Les changements à noter sont les suivants :

- à la place d'une A19 il y en a deux, l'une pour une hypothèse haute et l'autre pour une hypothèse basse portant sur le trafic prévu ;
- seul le scénario 1 de l'A585 est pris en compte ;
- pour l'A831 deux scénarios sont pris en compte, l'un avec interdiction des poids lourds, l'autre sans cette interdiction ;
- pour l'A41 deux hypothèses interviennent, l'une avec et l'autre sans construction d'un tunnel ;
- pour l'A24 on prend une seule variante (le projet type).

Pour l'estimation des paramètres  $a_F$  et  $b_F$ , on utilise les prévisions de trafic comme proxy de bénéfices financiers. On fait l'hypothèse que la croissance du trafic est linéaire. Par ailleurs, si l'on suppose, d'une part, que les dépenses d'entretien des routes sont négligeables — ce qui, d'après nos discussions avec Alain BONNAFOUS, ne semble pas être une hypothèse trop contraignante puisque elles oscilleraient autour de 15 % des recettes — et, d'autre part, que les tarifs des péages restent constants, alors il est possible de dire que le rapport  $g = b_F/a_F$  entre le taux de croissance des bénéfices et le niveau de ceux-ci à la date de mise en service est identique au rapport existant entre le taux de croissance du trafic et le niveau de celui-ci à la date de mise en service. Pour déterminer le rapport  $g$ , on part des estimations de trafic des projets et on a recours aux MCO pour déterminer une tendance. L'équation estimée est la suivante :

$$
TRAFIC = \lambda + \eta t + \epsilon \tag{18}
$$

où TRAFIC est le trafic annuel prévu.

En utilisant l'équation (18), on peut donner une estimation de  $q$ :

$$
\hat{g} = \frac{\hat{\eta}}{\hat{\lambda} + \hat{\eta}t_{mes}} \tag{19}
$$

Le coefficient de proportionnalité  $g$  associé aux données dont on dispose, à savoir le taux de subvention  $\tau$  et le taux de rendement objectif que la subvention permet d'atteindre  $TRO = \alpha_0 + \delta$ , permettent d'avoir une valeur estimée de  $a_F$  par la résolution d'une équation à une inconnue. Cette dernière est obtenue directement de (5) et est de la forme :

$$
0 = c(1 - e^{(\alpha_0 + \delta)d})(1 - \tau) + a + \frac{ga}{\alpha_0 + \delta}
$$
 (20)

L'estimateur de  $a_F$  s'écrit alors :

$$
\widehat{a_F} = -\frac{c(-\alpha_0 - \delta + \tau \alpha_0 + \tau \delta)(e^{(\alpha_0 + \delta)d} + 1)}{\alpha_0 + \delta + \widehat{g}}
$$
\n(21)

 $\widehat{b_F}$  pouvant être obtenu directement par application du coefficient de proportionnalité  $\widehat{g}$ .

# 4 ORDRES DE GRANDEUR DES PARAMETRES AUTOROUTIERS

Cette section contient le gros du travail d'estimation des paramètres : l'extraction des données permettant de la réaliser a été pénible et l'application des méthodes a nécessité d'une attention particulière pour chaque projet, en ce qui concerne la partie socioéconomique. L'estimation des paramètres financiers étant plus « standardisée » nous faisons une présentation globale des résultats. Il convient de noter, finalement, que les résultats ont été établis en supposant que la durée des travaux est de 1 an<sup>6</sup>.

## 4.1 LES RESULTATS SOCIOECONOMIQUES

Une présentation au cas-par-cas s'impose pour les résultats d'estimation socioéconomiques. À la fin de celle-ci, on donne un tableau de synthèse conte nant les ordres de grandeur les plus plausibles des différents paramètres. Ces valeurs sont toutes harmonisées pour une mise en service en 2010, ce qui permet des comparaisons entre projets.

### 4.1.1 A48 AMBERIEU – BOURGOIN-JALLIEU

Le projet A48 Ambérieu – Bourgoin-Jallieu fait partie des nouvelles routes conçues pour délester des itinéraires classiques. Le tracé — de 54,7 km, comportant 80 ouvrages d'art classiques, 4 viaducs, un tunnel et deux tranchées couvertes, et permettant de contourner Lyon — est un des éléments majeurs de l'itinéraire Bourg-en-Bresse – Grenoble – Valence.

Il s'agit certainement du projet pour lequel la quantité d'information disponible est la plus importante. Il a donc été possible d'appliquer les deux méthodes d'estimation principales, « VANTRI » et régression. Le Tableau 2 contient les résultats des estimations par la

 6 Nous aurions pu prendre une autre valeur puisque nous disposions de quelques informations à ce sujet. Cependant, comme nous ne connaissions pas la forme du flux d'investissement et que nous ne savions pas si le chiffrage donné du coût prend en compte l'actualisation, une introduction du paramètre d aurait été hasardeuse, avec des risques de surestimation des coûts par l'actualisation. Nous avons actualisé le montant de coûts donnés en supposant  $d = 1$  pour garder la forme du modèle, quitte à revoir les valeurs de  $c$  et  $d$  plus tard.

méthode « VANTRI », selon l'année de mise en service, le Tableau 3 contient les résultats des estimations par régression sur les avantages nets et le Tableau 4 contient les résultats par régression sur l'EBE. Des représentations graphiques en sont aussi proposées dans la Figure 2 et dans la Figure 3.

TABLEAU 2 : RESULTATS D'ESTIMATION PAR LA METHODE « VANTRI » POUR LE PROJET A48

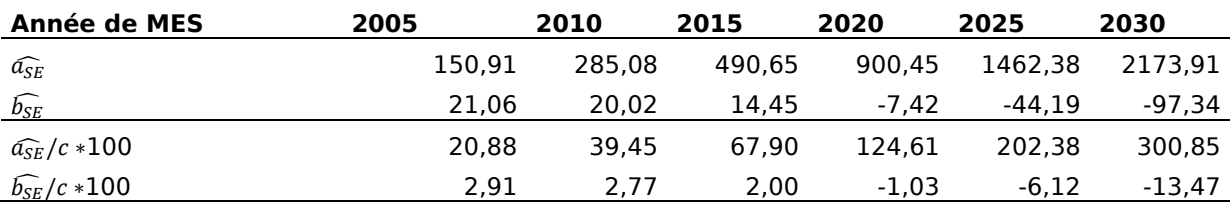

FIGURE 2 : FLUX THEORIQUES DE BENEFICES ISSUS DES ESTIMATIONS PAR LA METHODE « VANTRI » POUR LE PROJET A48

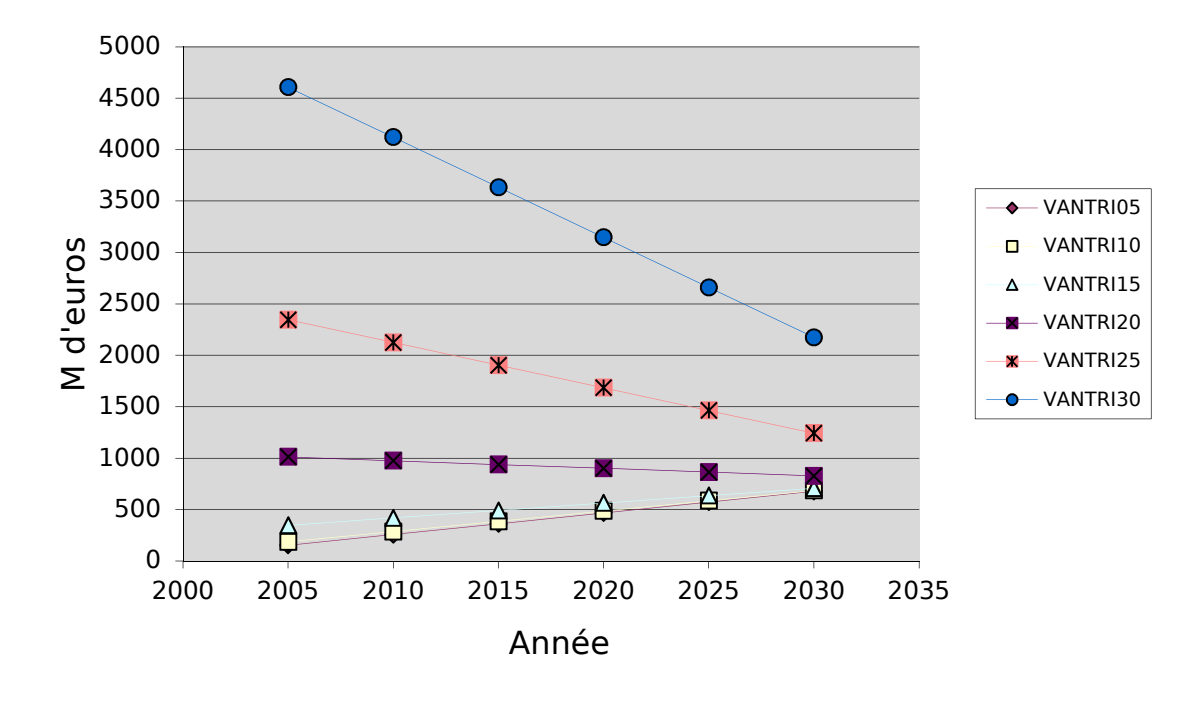

*Note de lecture : il y a plusieurs flux théoriques car il y avait également plusieurs valeurs pour la VAN et le TER.* 

En ce qui concerne les estimations par la méthode « VANTRI », on observe que, pour les trois premières années de mis en service envisagées (2005-2010 et 2015), les droites sont plutôt proches et leur allure est conforme à ce qu'on attendait. À partir de 2015, l'allure de représentations graphiques change complètement : on observe des valeurs de  $\widehat{a_{SE}}$  très élevées et des valeurs de  $\widehat{b_{SE}}$  négatives.

Pour ce qui est de la méthode par régression, il faut d'abord noter que l'on obtient, lorsqu'on utilise l'EBE, une VAN qui est toujours surestimée par rapport aux données dont

on dispose. La VAN calculée à partir des estimations fondées sur les avantages nets est beaucoup plus proche des données.

Le phénomène inverse se produit pour le TRE. En réalité, les avantages nets devraient être identiques à l'EBE et l'écart entre les deux est sans doute dû ici à ce qu'une actualisation de l'investissement est nécessaire pour le calcul de l'EBE mais, malheureusement, on ne dispose pas des données pour faire un tel calcul<sup>7</sup>. Nous avons, malgré la certitude de l'erreur dans le calcul de l'EBE, gardé les résultats issus de estimations parce que la valeur du TRE qui en résulte est plus proche des données.

TABLEAU 3 : RESULTATS D'ESTIMATION PAR LA METHODE DE REGRESSION SUR LES AVANTAGES NETS POUR LE PROJET A48

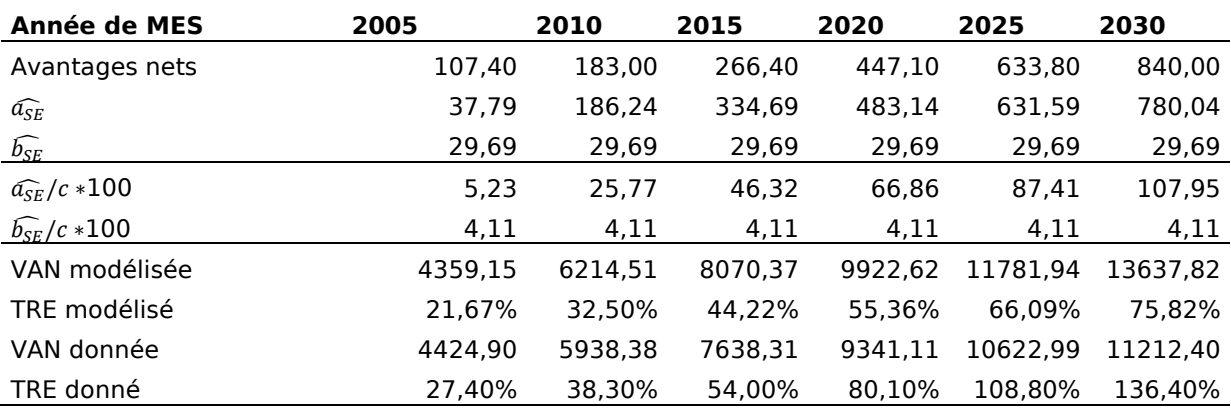

TABLEAU 4 : RESULTATS D'ESTIMATION PAR LA METHODE DE REGRESSION SUR L'EBE POUR LE PROJET A48

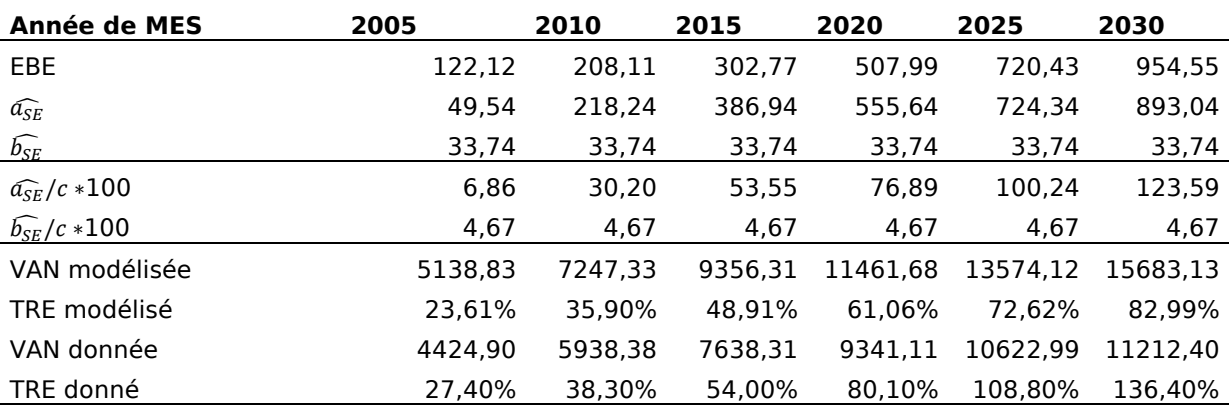

Heureusement, il est possible de proposer une interprétation cohérente avec les résultats des deux estimations. On peut penser que le gain de surplus que permet de faire le projet augmente brutalement dès lors que les routes alternatives sont saturées. Le modèle linéaire s'appliquera d'autant mieux que la variation de surplus lié aux effets de

 7 Cette remarque est, bien évidemment, valable pour les autres projets.

congestion sera faible : on peut penser à des cas, rares certes, où la liaison est vraiment nouvelle dans le sens où il n'y aurait pas d'itinéraire alternatif. Ceci revient à se placer soit dans un cas où le projet considéré est l'unique voie d'accès à un territoire, soit dans un cas où la date de mise en service — en réalité, il s'agit plutôt de la période considérée dans l'évaluation, c'est-à-dire, la période sur laquelle les flux sont pris en compte — est postérieure à la date de saturation du réseau alternatif. Cette analyse est corroborée, dans la Figure 3, par l'allure des courbes représentant les flux réels d'avantages nets ou d'EBE, qui sont presque deux segments de droite, le clivage vers un segment de pente plus importante s'effectuant en 2015.

FIGURE 3 : FLUX REELS ET THEORIQUES DE BENEFICES POUR LE PROJET A48, LES FLUX THEORIQUES (TENDANCE) ETANT ETABLIS PAR LA METHODE D'ESTIMATION PAR REGRESSION

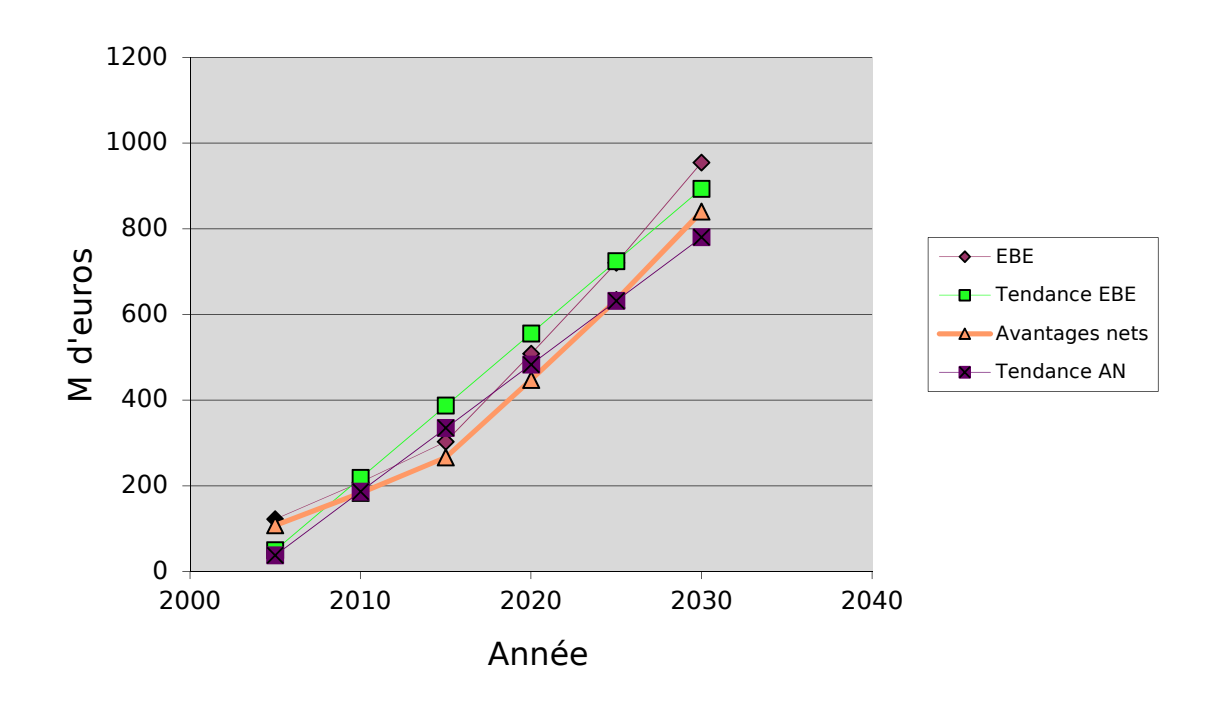

#### 4.1.2 A89 BALBIGNY – LA-TOUR-DE-SALVAGNY

Le projet A89 Balbigny – La-Tour-de-Salvagny fait partie de l'itinéraire Lyon – Bordeaux. Il s'agit d'un tracé de 50 km qui, en raison de son coût élevé et de son niveau de trafic espéré, pourrait être phasé. En ce qui concerne le dispositif d'estimation, il n'est composé qu de la méthode par régression appliquée aux avantages nets. Ceci est dû à ce que nous ne disposions pas du TRE parmi les informations. Cependant, les données portent sur deux scénarios, + et −, et, en conséquence, nous avons pu faire deux estimations.

Les résultats de celles-ci sont présentés, respectivement, dans le Tableau 5 et le Tableau 6, et puis dans la Figure 4.

TABLEAU 5 : RESULTATS D'ESTIMATION PAR LA METHODE DE REGRESSION SUR LES AVANTAGES NETS POUR LE PROJET A89 SCENARIO +

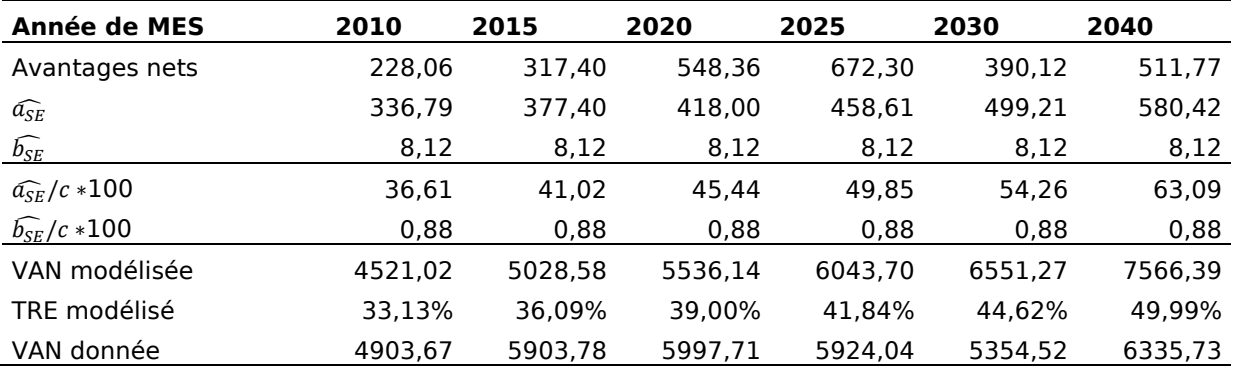

TABLEAU 6 : RESULTATS D'ESTIMATION PAR LA METHODE DE REGRESSION SUR LES AVANTAGES NETS POUR LE PROJET A89 SCENARIO –

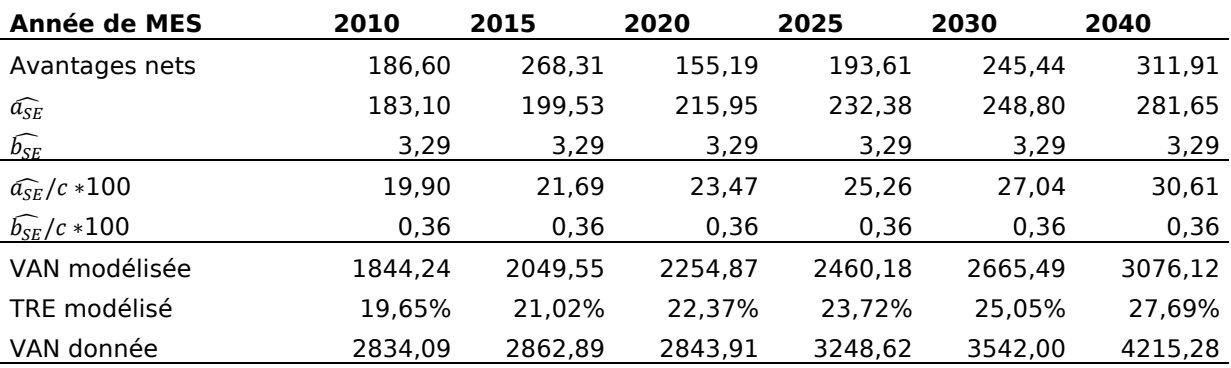

FIGURE 4 : FLUX REELS ET THEORIQUES DE BENEFICES POUR LE PROJET A89, LES FLUX THEORIQUES (TENDANCE) ETANT ETABLIS PAR LA METHODE D'ESTIMATION PAR REGRESSION.

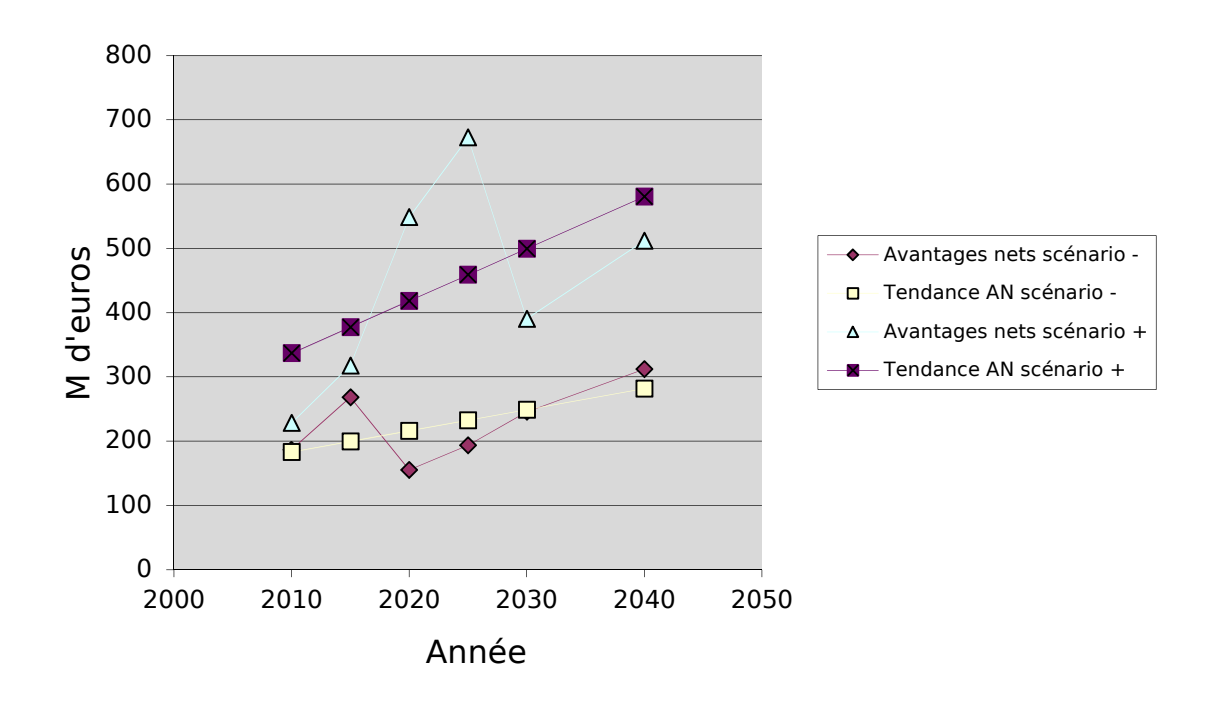

Le lecteur remarquera, en observant la Figure 4, que les séries réelles d'avantages nets sont extrêmement volatiles. Malheureusement, nous ne disposons pas des moyens d'expliquer cette volatilité.

## 4.1.3 A19 ARTENAY – COURTENAY

Le projet A19, d'une longueur de près de 100 km entre l'A10 au niveau d'Artenay et l'A6 au niveau de Courtenay, devrait permettre d'assurer la continuité autoroutière entre Tours – Orléans – Sens – Troyes (il est destiné à supporter un trafic de transit international), offrir la possibilité, pour les flux venant du Sud, de choisir leur point d'entrée dans l'agglomération parisienne et se constituer en une alternative à la RN 60 sur laquelle les conditions de circulation sont médiocres. Sa réalisation nécessite la réalisation de 120 ouvrages, dont un viaduc d'une longueur d'environ 1000 m pour le franchissement de la vallée du Loing.

Pour l'estimation, les données permettaient d'appliquer la méthode « VANTRI » sur trois années, 2008, 2009 et 2010, et une régression sur les EBE. On se doit de noter que la proximité des trois dates — un an d'intervalle seulement — peut fausser un peu les résultats ; l'écart entre les résultats des deux méthodes, notamment, peut être important (il l'est, en effet). Les résultats sont présentés dans le Tableau 7 et le Tableau 8 ainsi que dans la Figure 5 et la Figure 6.

| <b>Année de MES</b>       | 2008   | 2009   | 2010   |
|---------------------------|--------|--------|--------|
| $\widehat{a_{SE}}$        | 114.39 | 130,40 | 148,37 |
| $\widehat{b_{SE}}$        | 3,83   | 3.27   | 2,54   |
| $\widehat{a_{SE}}/c$ *100 | 18,84  | 21.48  | 24.44  |
| $\widehat{b_{SE}}/c*100$  | 0.63   | 0.54   | 0,42   |

TABLEAU 7 : RESULTATS D'ESTIMATION PAR LA METHODE « VANTRI » POUR LE PROJET A19

FIGURE 5 : FLUX THEORIQUES DE BENEFICES ISSUS DES ESTIMATIONS PAR LA METHODE « VANTRI » POUR LE PROJET A19

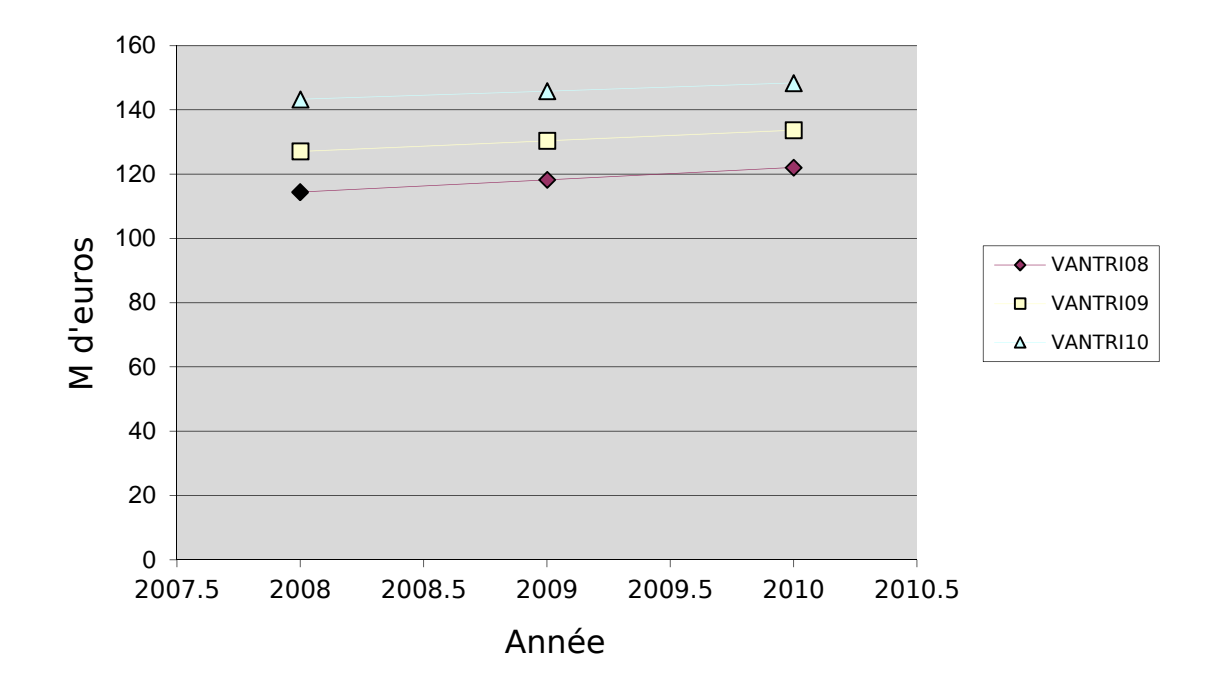

Nous pouvons observer une configuration qui est semblable à celle de l'A48. Pour les résultats obtenus par la méthode « VANTRI », les  $\widehat{a_{SE}}$ , d'une année donnée, sont croissants (et beaucoup) avec l'année de mise en service, alors que les  $\widehat{b_{SE}}$  sont décroissants. Les  $\widehat{a_{SE}}$ , de l'estimation « VANTRI » sont supérieurs à ceux de l'estimation par régression. Pour les  $\widehat{b_{SE}}$ , on observe l'inverse. On ne peut que conclure que le moment de saturation du réseau alternatif est pris en compte dans l'évaluation, arrivant peu après 2010.

TABLEAU 8 : RESULTATS D'ESTIMATION PAR LA METHODE DE REGRESSION SUR LES EBE POUR LE PROJET A19

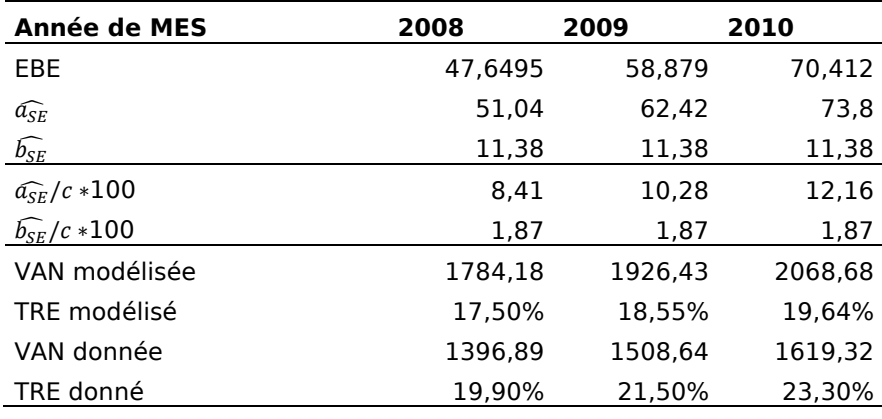

FIGURE 6 : FLUX REEL ET THEORIQUE DE BENEFICES POUR LE PROJET A19, LE FLUX THEORIQUE (TENDANCE) ETANT ETABLI PAR LA METHODE D'ESTIMATION PAR REGRESSION SUR LES EBE

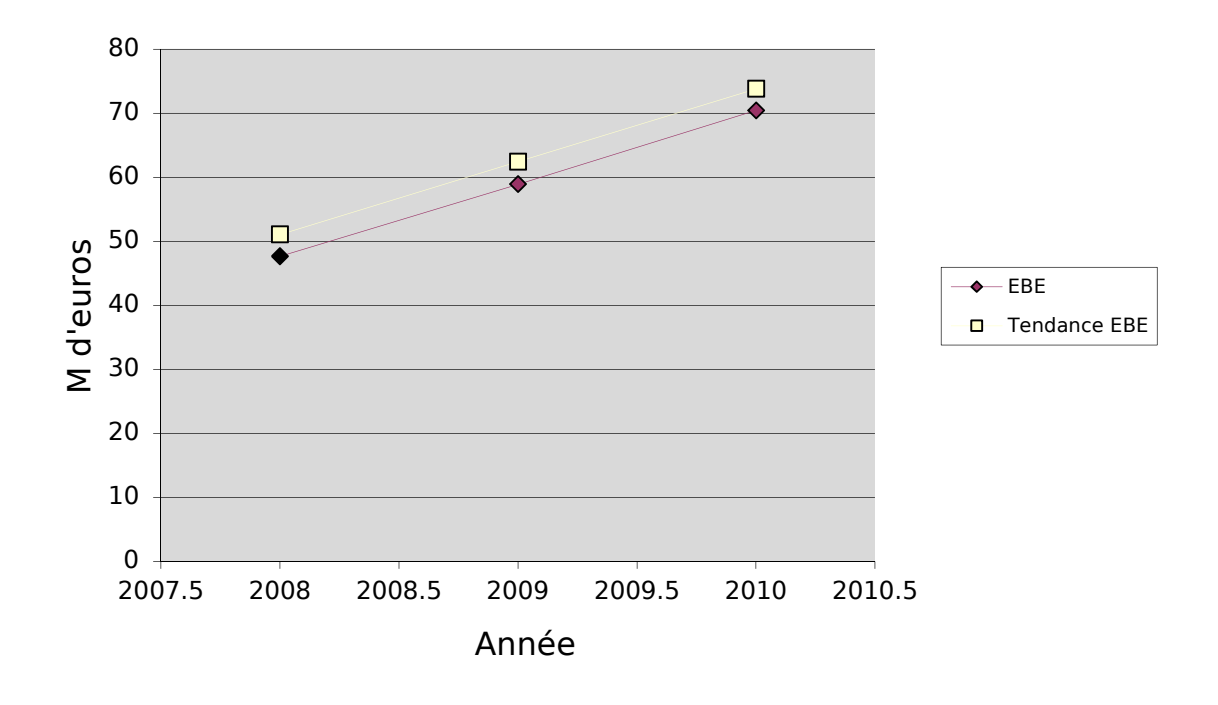

## 4.1.4 A585 LES MEES – DIGNE-LES-BAINS

Le projet consiste en une liaison de 25 km reliant l'autoroute A51 et Digne-les-Bains par le val de Bléone. Cinq scénarios ont pour l'heure été avancés (des combinaisons entre la construction d'une autoroute et des aménagements de la RD17), les deux premiers, ceux sur lesquels porte notre estimation, constituant les scénarios de référence. L'opération repose essentiellement sur une logique d'aménagement du territoire et de désenclavement de la zone du Sud des Alpes.

Pour ce projet, l'interprétation des données qui figuraient sur le rapport du CGPC et de l'IGF [4] s'est avérée particulièrement difficile. Un exemple est qu'alors que nous disposions de la V AN et du TRE pour une mise en service en 2000, pour les 2 scénarios principaux, nous n'avons pas su dire ce à quoi correspondait le « Coût économique global » du projet qui apparaissait comme étant différent du coût TTC figurant dans une autre page du rapport. De ce fait, nous avons estimé 4 jeux de paramètres à la place des 2 jeux correspondant aux 2 scénarios. En outre, on disposait des avantages nets pour deux années 2000 et 2010, ce qui a permis d'appliquer la méthode par régression (qui, dans ce cas, se limite à prolonger une droite passant par 2 points). Les résultats des estimations sont donnés dans le Tableau 9, le Tableau 10 et le Tableau 11, ainsi que dans la Figure 7 et la Figure 8.

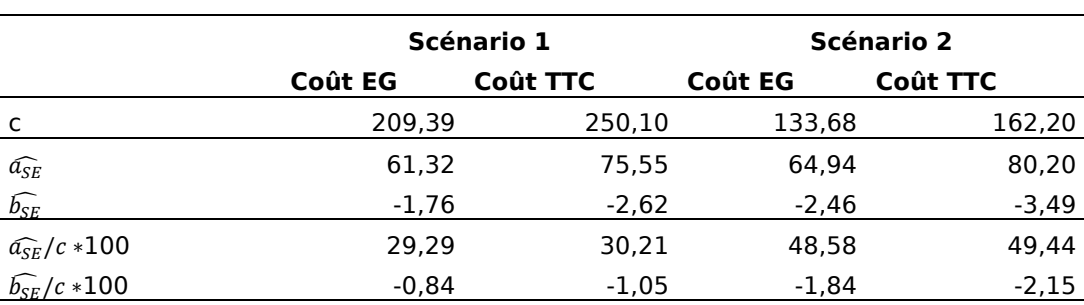

TABLEAU 9 : RESULTATS D'ESTIMATION PAR LA METHODE « VANTRI » POUR LES DEUX COUTS ET LES 2 SCENARIOS FIGURANT SUR LE RAPPORT POUR LE PROJET A585

FIGURE 7 : FLUX THEORIQUES DE BENEFICES ISSUS DES ESTIMATIONS PAR LA METHODE « VANTRI » POUR LE PROJET A585

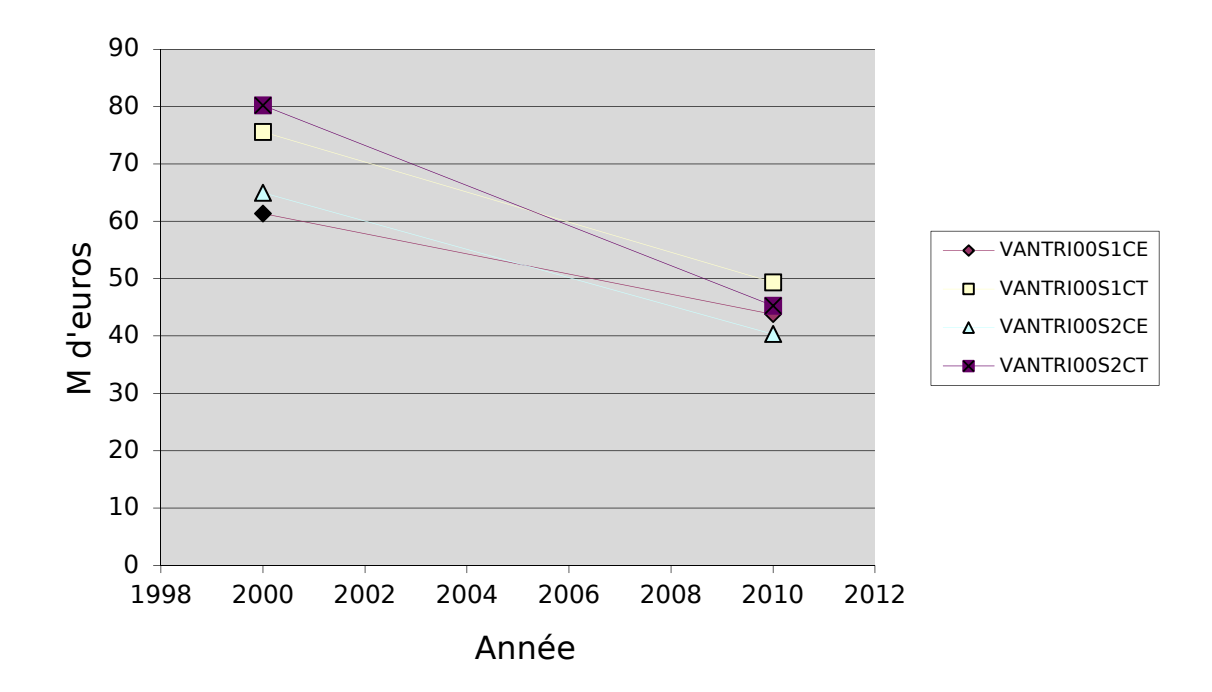

TABLEAU 10 : RESULTATS D'ESTIMATION PAR LA METHODE DE REGRESSION SUR LES AVANTAGES NETS POUR LE PROJET A585 SCENARIO 1

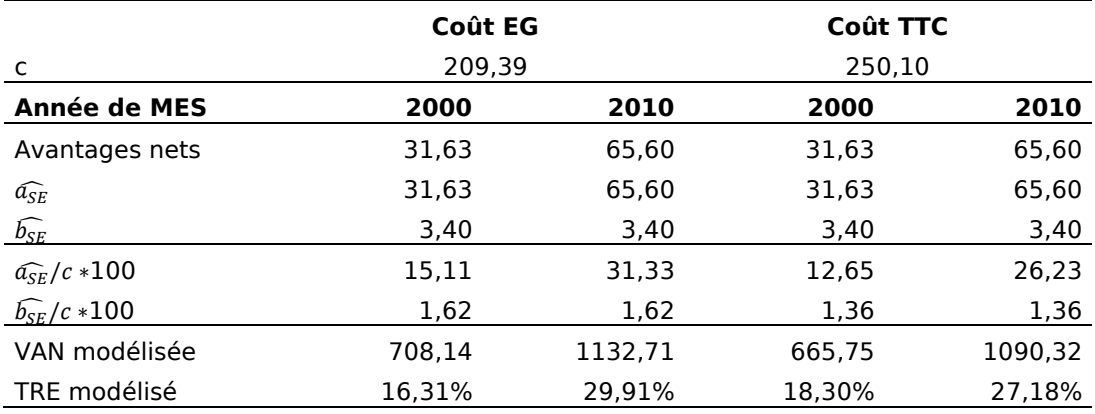

TABLEAU 11 : RESULTATS D'ESTIMATION PAR LA METHODE DE REGRESSION SUR LES AVANTAGES NETS POUR LE PROJET A585 SCENARIO 2

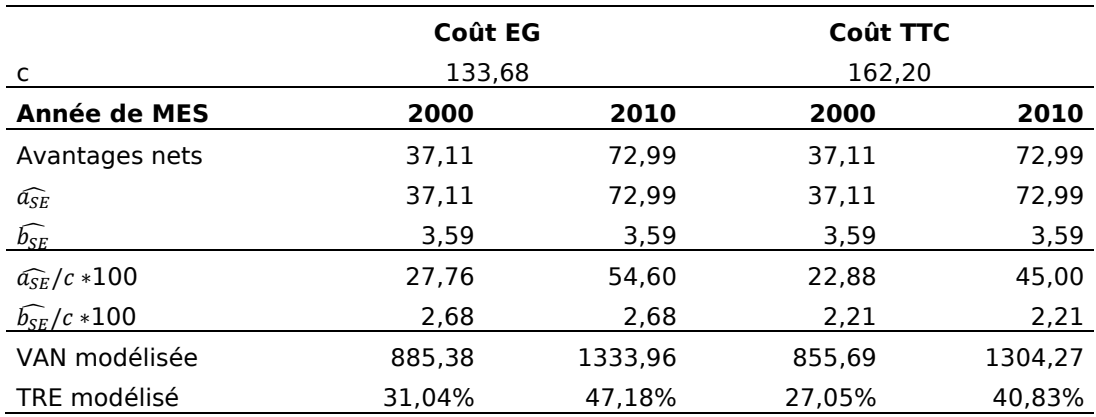

FIGURE 8 : FLUX REEL ET THEORIQUE DE BENEFICES POUR LE PROJET A585, LE FLUX THEORIQUE (TENDANCE) ETANT ETABLI PAR LA METHODE D'ESTIMATION PAR REGRESSION SUR LES AVANTAGES NETS

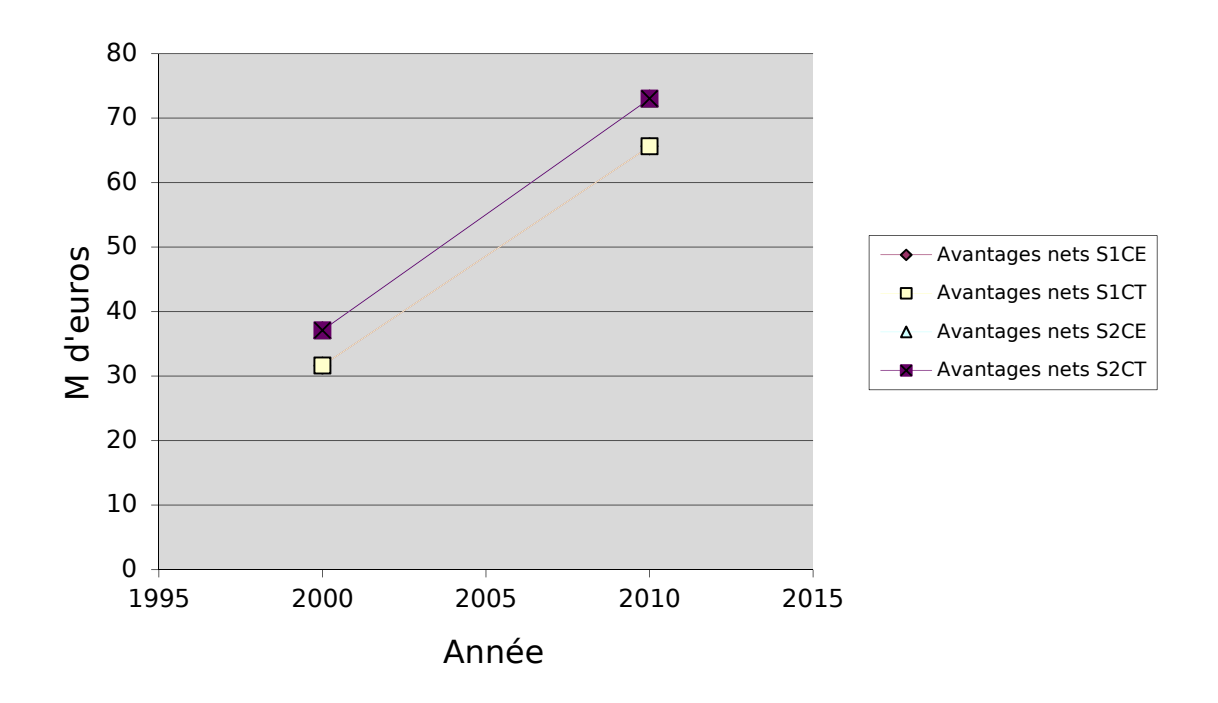

On peut observer que les résultats des deux méthodes sont contradictoires. Alors que toutes les estimations « VANTRI » donnent un  $\widehat{b_{SE}}$  négatif, les régressions en donnent un positif. En l'absence d'estimations « VANTRI » sur plusieurs années, il est difficile de penser à la congestion (on ne peut pas observer l'évolution des estimateurs) pour expliquer ces résultats (d'autant plus que l'objectif principal du projet est de désenclaver la région). Les résultats obtenus par étude de la tendance nous paraissent donc plus appropriés.

### 4.1.5 A831 FONTENAY-LE-COMTE – ROCHEFORT

L'A831 est un projet d'autoroute concédée classique à 2x2 voies de 67,3 km ayant pour objectif d'améliorer l'accessibilité de la Charente Maritime.

Pour l'estimation des paramètres nous disposions d'une V AN et d'un TRE mais nous avons eu des difficultés à trouver l'année de mise en service à laquelle ces valeurs correspondent. De ce fait, le retraitement par calcul actuariel n'est pas fiable, tout comme l'estimation. Nous avons retenu 2006 comme année de mise en service ce qui a permis d'établir que  $\widehat{a_{SE}} = 213,55$ ,  $\widehat{b_{SE}} = -12,29$ ,  $\widehat{a_{SE}}/c * 100 = 38,13$  et  $\widehat{b_{SE}}/c * 100 = 2,19$ . Ces résultats ne nous paraissent pas plausibles.

### 4.1.6 A41 SAINT-JULIEN-EN-GENEVOIX – VILLY-LE-PELLOUX

Le projet consiste à aménager une autoroute à péage à 2x2 voies en site propre de 18,8 km entre la barrière de péage de Saint-Julien-en-Genevoix (au droit du nœud autoroutier A40-A41) et la barrière de péage de Villy-le-Pelloux (au droit du nœud autoroutier A41-A410). Le projet comporte également un tunnel à deux tubes au Mont Sion, d'une longueur de 3075 m, 4 viaducs de longueurs comprises entre 238 m et 386 m, un demi-diffuseur et une aire de repos pour chaque sens de circulation. Il doit permettre, au niveau local, d'assurer une meilleure desserte d'Annecy et de Genève, au niveau national, de favoriser le désenclavement des régions de montagne et le développement économique et touristique du massif haut savoyard et, au niveau européen, de participer à la structuration du réseau routier du sillon alpin entre Genève, Annecy, Chambéry, Grenoble et Valence, et de compléter le réseau franco-italien.

Au niveau des données, nous ne disposions pour l'estimation que du taux de rentabilité immédiate et de la V AN, pour une mise en service en 2010. Nous avons donc procédé à l'estimation en appliquant l'une des méthodes « hétéroclites » : nous avons déterminé l'EBE en 2010 à partir du taux de rentabilité immédiate et nous avons résolu l'équation de la VAN (1.5) pour b. Les résultats que nous obtenons sont  $\widehat{a_{SE}} = 69,22$ ,  $\widehat{b_{SE}} = -0.75$ ,  $\widehat{a_{SE}}/c$  \*100 =10 et  $\widehat{b_{SE}}/c$  \*100 = -0,11. Compte tenu de la méthode d'estimation, il est possible que  $\widehat{a_{SE}}$  soit surestimé et que  $\widehat{b_{SE}}$  soit sous-estimé (toujours en raison de l'actualisation de l'investissement pour le calcul de l'EBE), cependant l'erreur n'est sans doute pas déterminante au point de rendre nos résultats complètement aberrants. Il faut noter que les chiffres de ce projet devraient être revus à la hausse par une nouvelle étude (à en croire le rapport).

## 4.1.7 A65 PAU – LANGON

Le projet Pau – Langon fait partie de la Grande Liaison d'Aménagement du Territoire Bordeaux – Pau. Il doit assurer des fonctions d'intérêt régional en favorisant, par la création d'une liaison directe entre Pau et Bordeaux, une meilleure desserte entre les agglomérations bordelaise, paloise et montoise; des fonctions d'intérêt local en améliorant l'accessibilité à certaines zones mal desservies situées aux confins des départements des Landes, du Lot-et-Garonne, du Gers et des Hautes Pyrénées; des fonctions d'intérêt suprarégional en améliorant l'accessibilité aux zones touristiques des Pyrénées Centrales, et en dynamisant les sites touristiques intérieurs des Landes et de la Gascogne; des fonctions d'intérêt supranational en contribuant au développement des relations transfrontalières par le tunnel du Somport. Trois scénarios, incluant une plus ou moins grande partie du tracé comme autoroute à péage, sont envisagés : scénario 1, 142 km, scénario 2, 45 km, et scénario 3, 32,5 km.

Les données disponibles sur les années 2010 et 2020 nous ont permis de réaliser des estimations, sur les trois scénarios, par la méthode « VANTRI » et par régression. Les résultats sont présentés dans le Tableau 12, le Tableau 13 et le Tableau 14, ainsi que dans la Figure 9, la Figure 10 et la Figure 11.

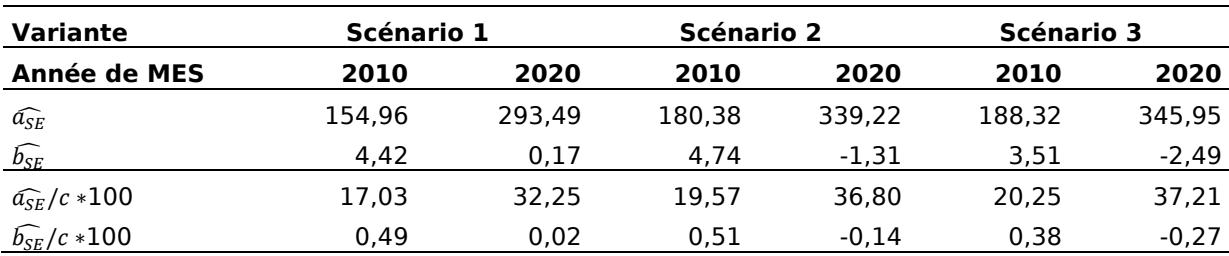

TABLEAU 12 : RESULTATS D'ESTIMATION PAR LA METHODE « VANTRI » POUR LES TROIS VARIANTES DU PROJET A65

FIGURE 9 : FLUX THEORIQUES DE BENEFICES ISSUS DES ESTIMATIONS PAR LA METHODE « VANTRI » POUR LE PROJET A65

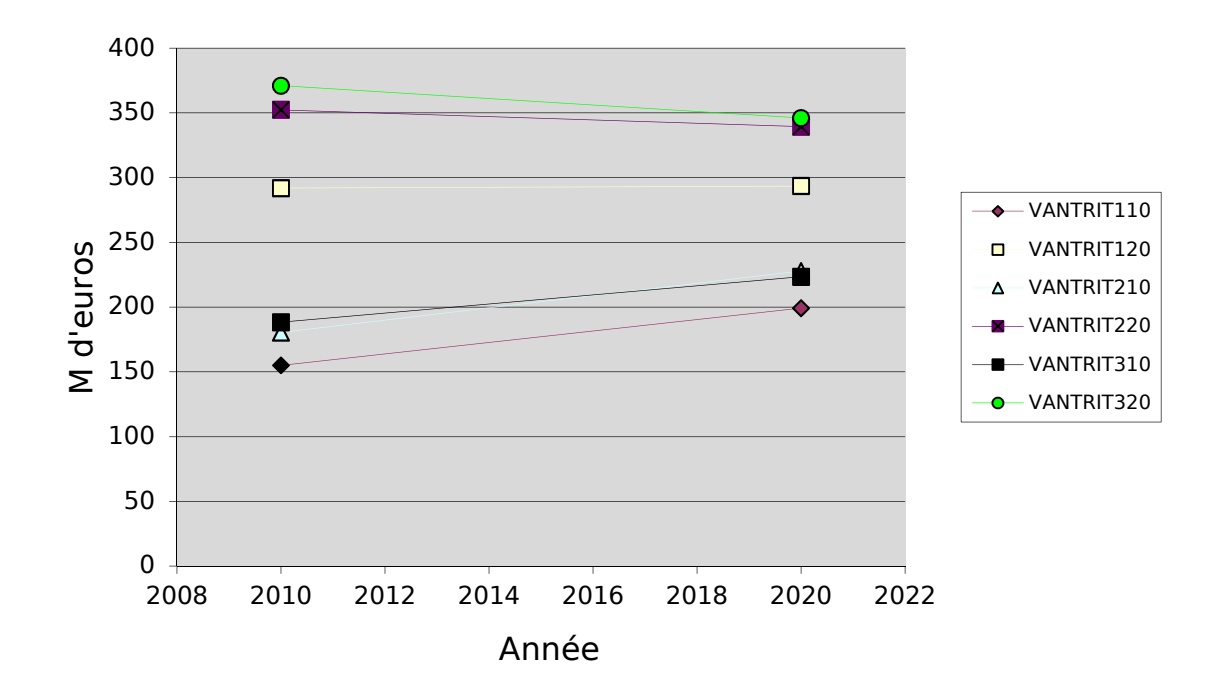

TABLEAU 13 : RESULTATS D'ESTIMATION PAR LA METHODE DE REGRESSION SUR LES AVANTAGES NETS POUR LE PROJET A65

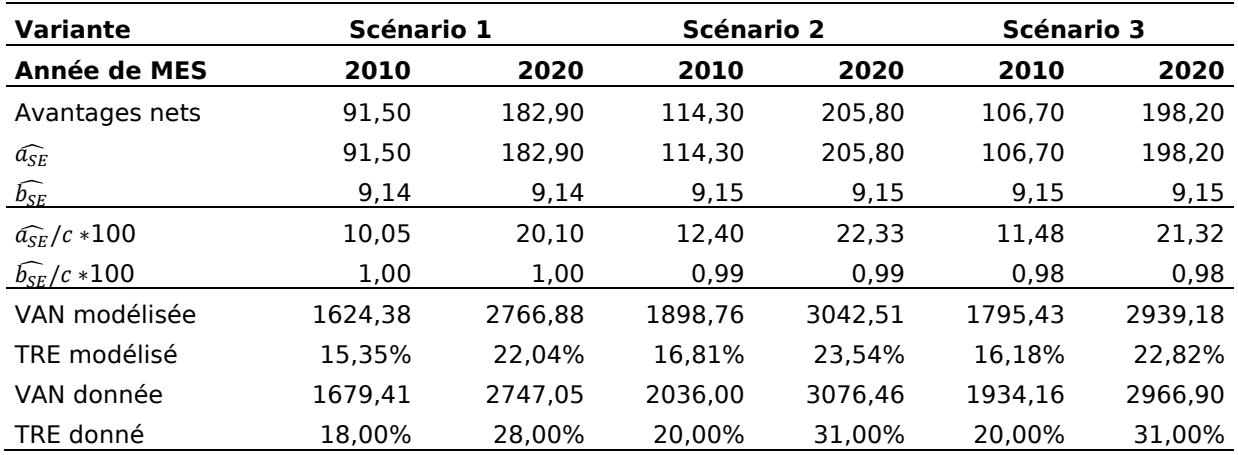

FIGURE 10 : FLUX REELS ET THEORIQUES (CONFONDUS CAR SEULEMENT 2 POINTS) DE BENEFICES POUR LE PROJET A65, LES FLUX THEORIQUES ETANT ETABLIS PAR LA METHODE D'ESTIMATION PAR REGRESSION SUR LES AVANTAGES NETS

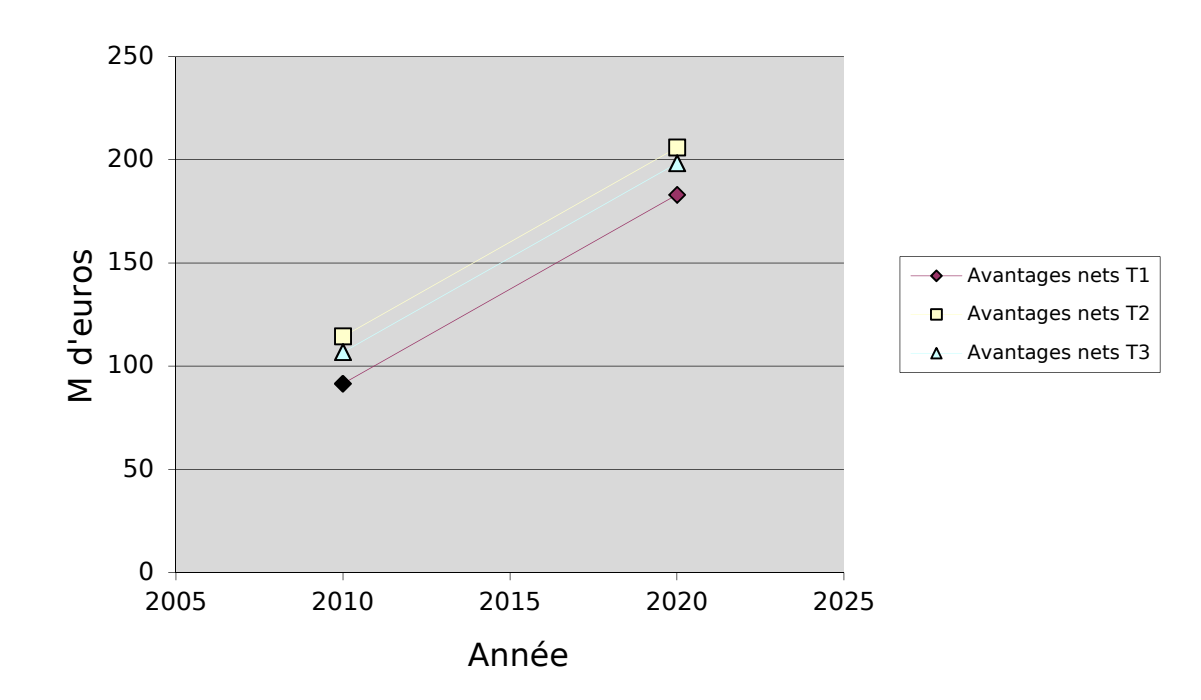

TABLEAU 14 : RESULTATS D'ESTIMATION PAR LA METHODE DE REGRESSION SUR LES AVANTAGES NETS POUR LE PROJET A65

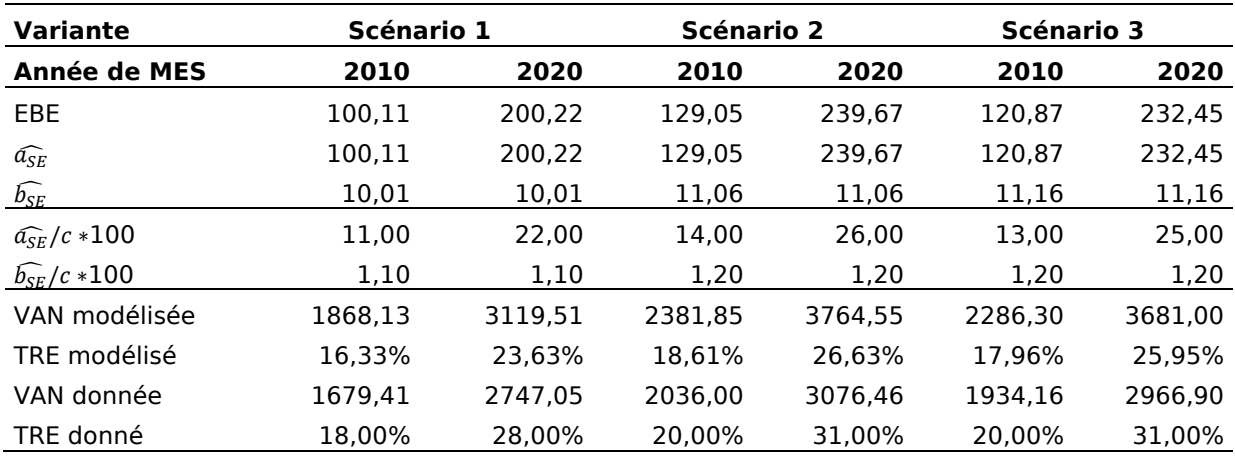

FIGURE 11 : FLUX REELS ET THEORIQUES (CONFONDUS CAR SEULEMENT 2 POINTS) DE BENEFICES POUR LE PROJET A65, LES FLUX THEORIQUES ETANT ETABLIS PAR LA METHODE D'ESTIMATION PAR REGRESSION SUR L'EBE

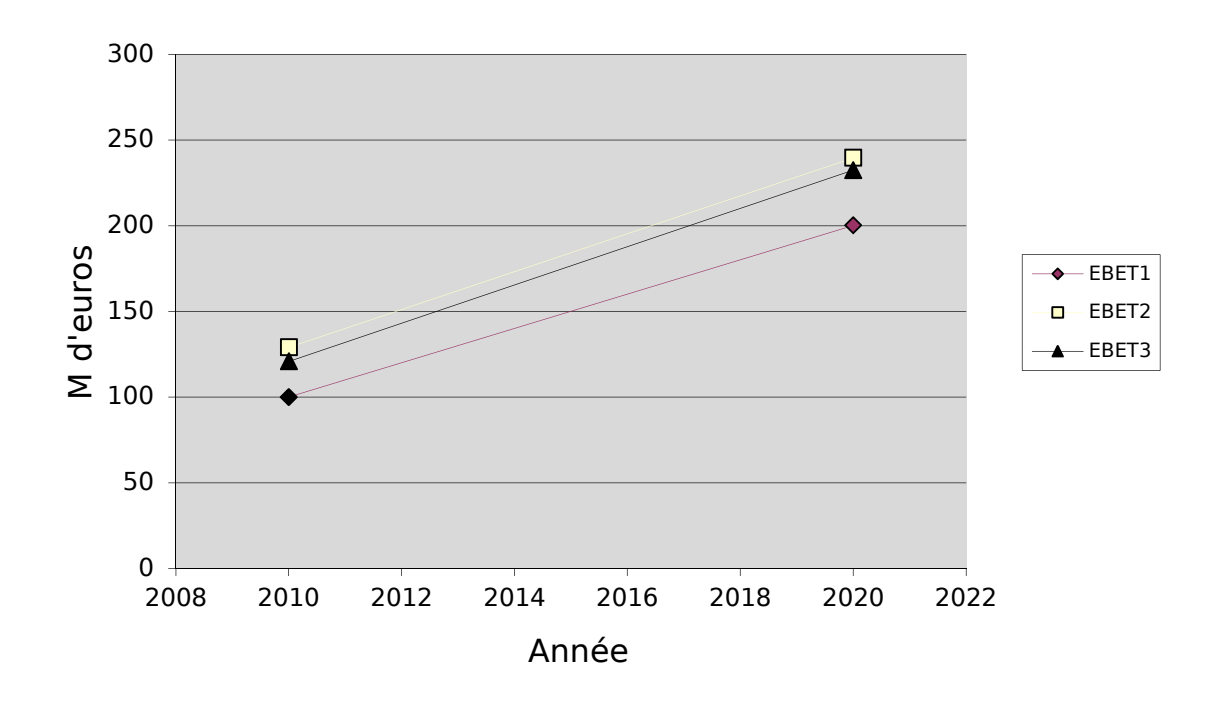

On peut constater que dans les trois estimations réalisées le scénario 2 l'emporte, de très peu sur le scénario 3 et avec une marge un peu plus large pour le scénario 1. Dans les estimations par la méthode « VANTRI » on retrouve encore les effets de la congestion des chemins alternatifs, et ce dans les trois scénarios. Il est possible d'expliquer la supériorité des résultats du deuxième scénario en disant qu'il s'agit de celui qui allie le plus de confort au moindre coût pour les usagers. Nous verrons, plus tard dans l'exposé, que la situation est inversée lorsqu'on s'intéresse aux flux financiers.

### 4.1.8 A51 GRENOBLE – SISTERON

Ce trajet permet d'assurer la continuité de l'itinéraire entre Grenoble et la Côte d'Azur. Deux possibilités de tracé sont prévues : l'une passant par l'est de Gap et l'autre par Lus la Croix-Haute. Il s'agit d'un projet coûteux puisque le tracé est en montagne. Au niveau des estimations, ne disposant que des avantages nets en 2015 et du TRE correspondant à cette date de mise en service, et ceci pour les deux tracés, nous avons utilisé une méthode hétéroclite consistant à poser que  $\widehat{a_{SE}}$  est égal au montant des avantages nets en 2015 et à déterminer  $\widehat{b_{SE}}$  à l'aide de l'équation du TRE, (6). Les résultats sont les suivants : pour le tracé par l'est de Gap  $\widehat{a_{SE}} = 295$  et  $\widehat{b_{SE}} = 5,92$ , ou, en termes relatifs,  $\widehat{a_{SE}}/c$  \*100 = 17,51 et  $\widehat{b_{SE}}/c$  \*100 = 0,35. Pour le tracé par Lus la Croix-Haute  $\widehat{a_{SE}}$  = 356 et  $\widehat{b_{SE}}$  = 22,29, ou, en termes relatifs,  $\widehat{a_{SE}}/c$  \*100 = 24,79 et  $\widehat{b_{SE}}/c$  \*100 = 1,55. L'écart entre les deux tracés est surprenant mais plausible.

## 4.1.9 A24 AMIENS – LILLE – BELGIQUE

L'autoroute A24 d'Amiens à la frontière belge a pour objet, à la fois, de décharger l'autoroute A1 entre Paris et Lille qui est en voie de saturation, en offrant un itinéraire alternatif passant par Amiens, d'améliorer ainsi les liaisons de la capitale picarde vers Lille et Paris, d'offrir un contournement autoroutier de Lille vers la Belgique, déchargeant le réseau de l'agglomération lilloise. Sa longueur totale serait d'environ 120 km (100 km si elle devait s'arrêter à l'A25).

Pour l'estimation, nous avons utilisé la méthode « VANTRI », pour l'année 2015. Les résultats sont les suivants : pour les fuseaux de la famille 2  $\widehat{a_{SE}} = 300,99, \widehat{b_{SE}} = -16,7$ ,  $\widehat{a_{SE}}/c$  \*100 = 37,62 et  $\widehat{b_{SE}}/c$  \*100 = -2,09. Pour les fuseaux de la famille 3  $\widehat{a_{SE}}$  = 268,54,  $\widehat{b_{SE}}$  = -13,75,  $\hat{a_{SE}}/c$  \*100 = 32,33 et  $\widehat{b_{SE}}/c$  \*100 = 1,72.

Nous devons émettre nos réserves concernant ces résultats. En effet, la valeur retraitée de la VAN semble être fausse (trop faible par rapport au TRE) et nous ne disposons pas des moyens (l'information) pour réaliser le retraitement qui permettrait d'avoir sa bonne valeur en 2015.

## 4.1.10 A45 LYON – SAINT-ÉTIENNE

En améliorant la desserte des zones d'activités stratégiques de l'est stéphanois et en offrant un atout supplémentaire de développement du pôle économique majeur de la plaine du Forez, l'A45 participerait à la réduction du différentiel de poids économique qui affecte la région stéphanoise par rapport à la région lyonnaise. En effet, les difficultés croissantes de circulation sur l'A47, seul lien entre les agglomérations stéphanoise et lyonnaise (absence d'itinéraire de délestage), nuiraient au développement économique stéphanois et entraveraient le bon fonctionnement du réseau routier et autoroutier, notamment pour la continuité de l'itinéraire Lyon – Toulouse et les liaisons autoroutières vers l'A7 et l'A46.

L'estimation est faite par la méthode « VANTRI » pour une mise en service en 2005. Les résultats sont les suivants :  $\widehat{a_{SE}} = 299,31$ ,  $\widehat{b_{SE}} = -7,15$ ,  $\widehat{a_{SE}}/c * 100 = 19,25$  et  $\widehat{b_{SE}}/c * 100 = 19$ −0,46.

Nous ne disposons pas d'éléments pour juger de la pertinence de ces résultats, bien que, intuitivement, un  $\widehat{b_{SE}}$  négatif n'est pas très bon signe...

## 4.2 LES RESULTATS FINANCIERS

## 4.2.1 ORDRE DE GRANDEUR DES PARAMETRES

L'estimation des paramètres financiers a été plus facile que celle des paramètres socioéconomiques, les raisons de cette facilité relative étant les suivantes :

- les données concernant l'évolution du trafic sont beaucoup plus faciles à interpréter et elles sont beaucoup plus homogènes que les données de rentabilité socio-économique ;
- les hypothèses de croissance du trafic sont linéaires ;
- la recette d'une route dépend exclusivement de son trafic. Ainsi, en absence de modification tarifaire et en supposant que la croissance du trafic est linéaire, le flux de bénéfices est linéaire ;
- les estimations de trafic étaient souvent faites pour 2010 ce qui rend facile de prendre cette année comme référence en limitant les calculs d'harmonisation.

Les résultats des estimations sont présentés dans le Tableau 15. Ils correspondent à des valeurs en 2010 pour un taux de rendement objectif de 10 %.

TABLEAU 15 : ORDRES DE GRANDEUR DES PARAMETRES FINANCIERS. TOUTES LES DONNEES SONT ETABLIES EN MILLIONS D'EUROS, POUR UNE MISE EN SERVICE DES PROJETS EN 2010.

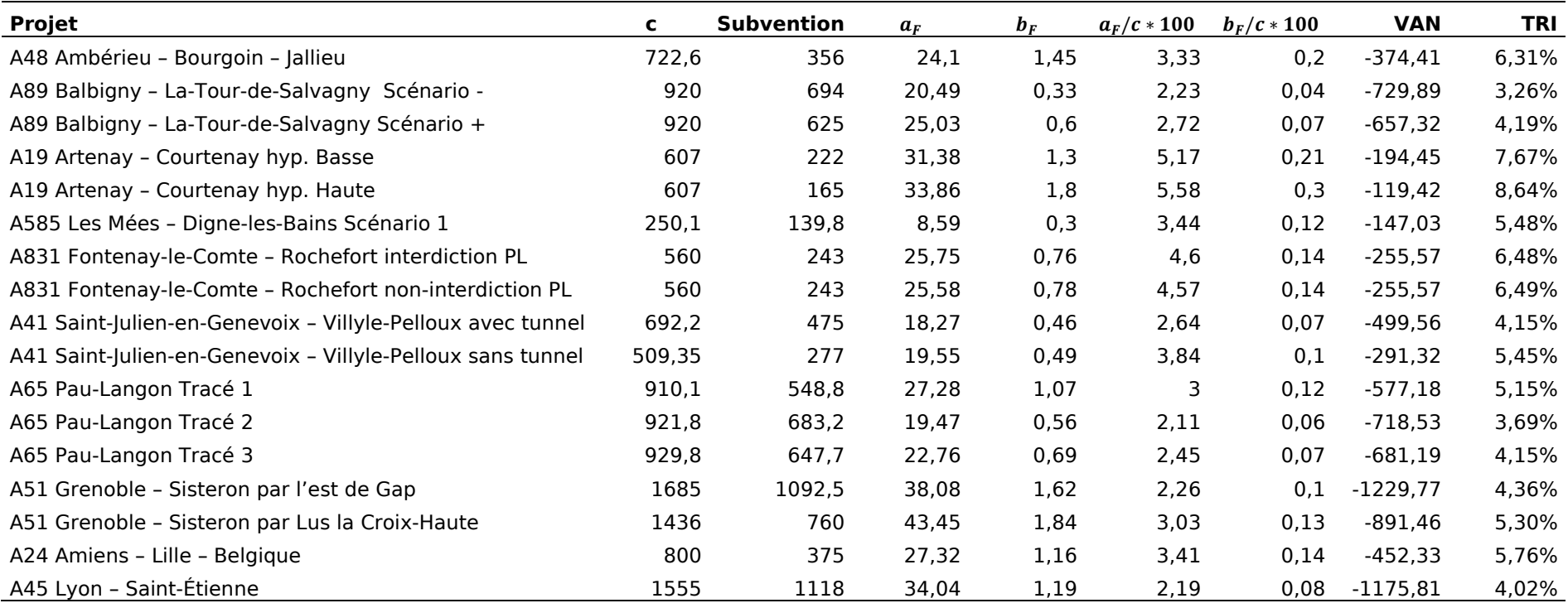

### 4.2.2 CONSTRUCTION DES « ABAQUES »

À partir des paramètres financiers estimés nous avons généré les « abaques » mettant en lien le taux de subvention publique de l'investissement  $\tau$  et le supplément de TRI que la subvention apporte à l'opérateur  $\delta$ . Les abaques permettent d'avoir rapidement une idée de la subvention qu'il faut appliquer pour atteindre certain taux de rendement et sur la faisabilité financière des projets en fonction de la contrainte budgétaire.

La relation entre  $\tau$  et  $\delta$  peut être établie en résolvant l'équation (20) pour  $\tau$ . On se place dans le cadre général et on remplace donc  $g$  a par  $b$ . On obtient l'équation suivante

$$
\tau = 1 - \frac{c(\alpha_0 + \delta)b}{c(\alpha_0 + \delta)(e^{(\alpha_0 + \delta)d} - 1)}
$$
\n(22)

En récrivant l'équation (22) de la manière suivante  $\tau = f(\alpha_0 + \delta, \bar a, \bar b, \bar c, \bar d)$  où  $\bar a$ ,  $\bar b$ ,  $\bar c$  et  $\bar d$  sont des paramètres, nous avons l'équation de la courbe à tracer.

Pour tracer les courbes nous avons fixé, d'une part, la durée de la réalisation des investissements avant la mise en service à un an (d=1) et, d'autre part, le total des investissements à une valeur normée de 100 (INV = 100), ce qui revient à donner un coût annuel de construction, c, égal à 100 (avec  $c = INV/d$ ). Étant donné qu'on a fixé le coût annuel de construction de tous les projets à une seule valeur qui est égale à 100, nous avons appliqué la règle de trois pour calculer les nouveaux paramètres. Ils peuvent être lus dans le Tableau 15.

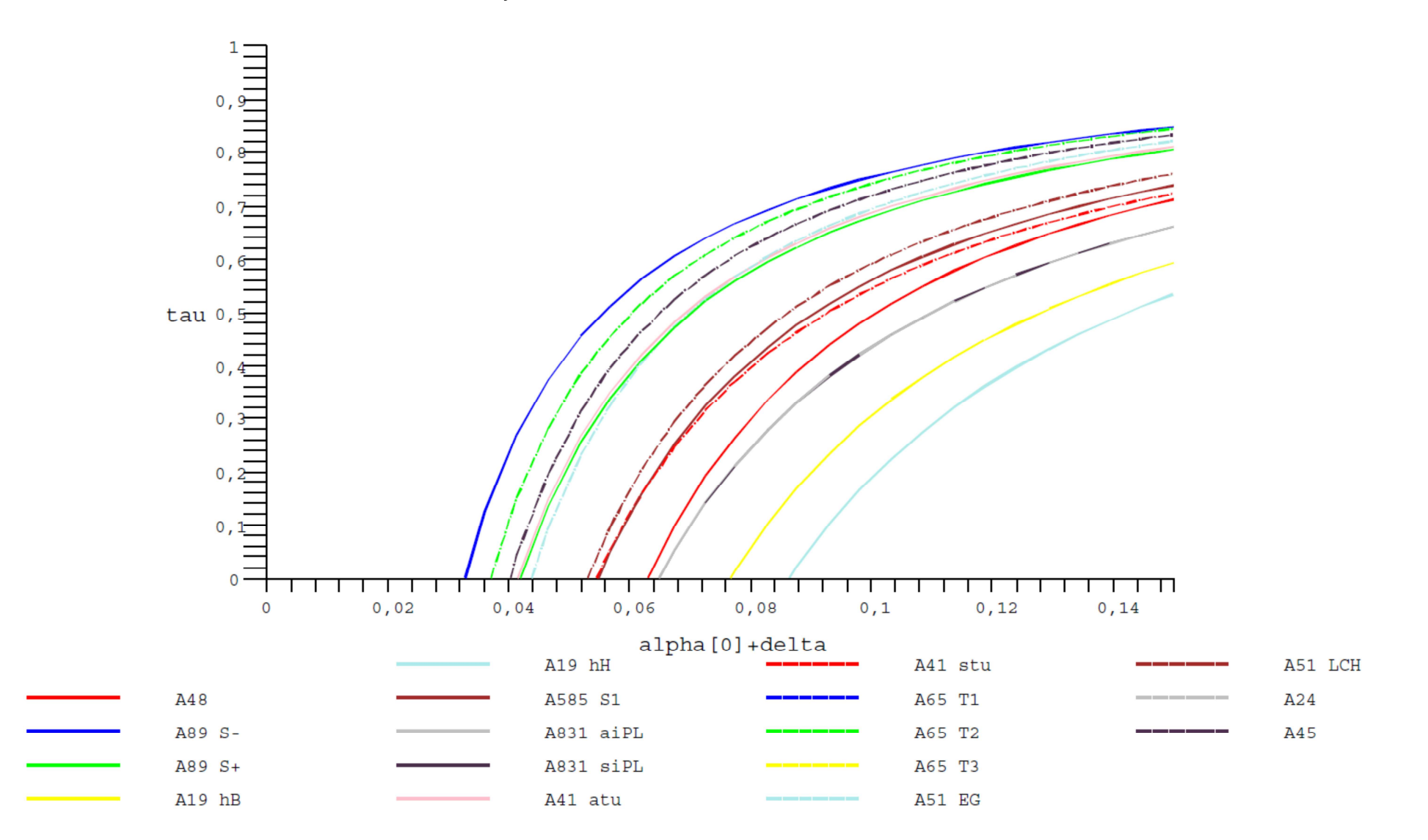

FIGURE 12 : ABAQUES POUR L'ENSEMBLE DES PROJETS ROUTIERS. LES PARAMETRES SONT NORMALISES POUR  $c = 100$ .

## 5 REFERENCES

- BOITEUX, M. (2001). Introduction *Transports : choix des investissements et coût des nuisances*.
- BONNAFOUS, A., 2002, « Les Infrastructures de Transport et la Logique Financière du Partenariat Public-Privé : Quelques Paradoxes », Revue Française d'Économie, vol. 17, n°1, pp. 173-194.
- CABRERA DELGADO, J. E., FASLA, K., OUANNES, M. S., REDOUANE, M. N., 2007, Dossier pour le Séminaire de Modélisation : Une Approche Empirique du Modèle Linéaire de Représentation des Flux Liés aux Grands Projets d'Infrastructures de Transport.
- CONSEIL GENERAL DES PONTS ET CHAUSSEES, INSPECTION GENERALE DES FINANCES, 2003, Rapport d'Audit sur les Grands Projets d'Infrastructures de Transport.
- MAURICE, J., CROZET, Y., 2007, « Introduction Générale ». In J. Maurice, Y. Crozet (éds.), Le Calcul Économique, Economica (avec le soutien du PRÉDIT), Paris, pp. 1-2.